## Package 'gosset'

June 28, 2022

<span id="page-0-0"></span>Type Package Title Tools for Data Analysis in Experimental Agriculture

Version 0.4

URL <https://agrdatasci.github.io/gosset/>

#### BugReports <https://github.com/agrdatasci/gosset/issues>

Description Toolkit for a workflow to analyse experimental agriculture data, from data synthesis to model selection and visualisation. The package is named after W.S. Gosset aka 'Student', a pioneer of modern statistics in small sample experimental design and analysis.

License MIT + file LICENSE

Encoding UTF-8

LazyData true

**Depends** R  $(>= 3.5.0)$ , methods

- Imports BradleyTerry2, DescTools, gnm, ggplot2, ggparty, ggrepel, partykit, PlackettLuce, psychotools, qvcalc, stats, tidyr, utils, patchwork
- Suggests climatrends, ClimMobTools, chirps, knitr, psychotree, nasapower, rmarkdown

Language en-GB

RoxygenNote 7.1.2

VignetteBuilder knitr

NeedsCompilation no

Author Kauê de Sousa [aut, cre] (<<https://orcid.org/0000-0002-7571-7845>>), Jacob van Etten [aut] (<<https://orcid.org/0000-0001-7554-2558>>), David Brown [aut] (<<https://orcid.org/0000-0003-2859-1618>>), Jonathan Steinke [aut] (<<https://orcid.org/0000-0001-5742-702X>>)

Maintainer Kauê de Sousa <desousa.kaue@gmail.com>

Repository CRAN

Date/Publication 2022-06-28 07:50:02 UTC

## <span id="page-1-0"></span>R topics documented:

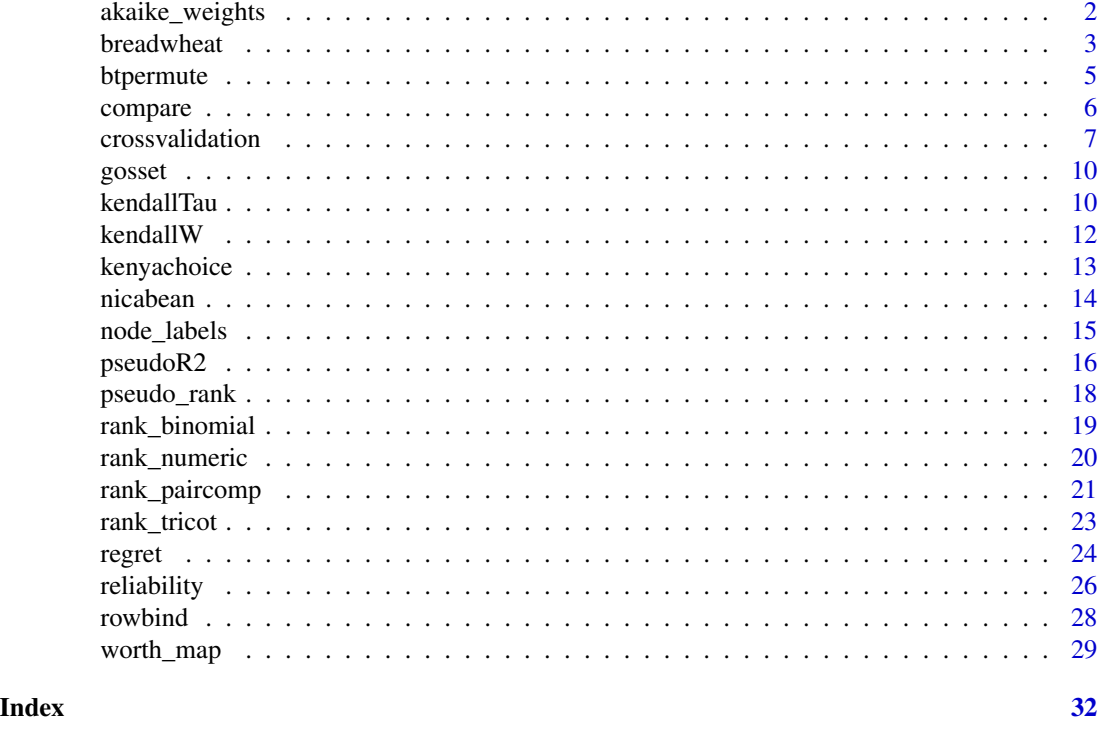

```
akaike_weights Akaike weights
```
## Description

Akaike weights represent the relative likelihood of a model. It can be used in model averaging and selection.

## Usage

```
akaike_weights(object)
```
## Arguments

object a numerical vector with models goodness of fit coefficients

## Value

A data frame containing the coefficients:

delta the delta overall change in the coefficients relative\_logLik the relative log-likelihood akaike\_weights the Akaike weights

#### <span id="page-2-0"></span>breadwheat 3

#### Author(s)

Kauê de Sousa and Jacob van Etten

#### References

Wagenmakers E. J. & Farrell S. (2004). Psychonomic Bulletin and Review, 11(1), 192–196. doi: [10.3](https://doi.org/10.3758/BF03206482)758/ [BF03206482](https://doi.org/10.3758/BF03206482)

#### Examples

```
data("airquality")
# try three model approaches
mod1 < - glm(Temp \sim 1,
            data = airquality,
            family = poisson())
mod2 <- glm(Temp ~ Ozone,
            data = airquality,
            family = poisson())
mod3 <- glm(Temp ~ Ozone + Solar.R,
            data = airquality,
            family = poisson())
# models AICs together in a single vector
models \leftarrow c(mod1 = AIC(mod1),mod2 = AIC(mod2),
            mod3 = AIC(mod3))# calculate akaike weights
aw <- akaike_weights(models)
# the higher the better
names(models[which.max(aw$akaike_weights)])
```
<span id="page-2-1"></span>breadwheat *Preferred bread wheat varieties*

## Description

Data from decentralized on-farm trials of bread wheat (*Triticum aestivum* L.) varieties in Vaishali, India over the 2014's Rabi season. Farmers were asked to test three varieties of bread wheat randomly assigned as incomplete blocks of three varieties (out of 16 varieties) and assess which one had the best and worst performance considering four traits, germination, grain quality, yield and overall performance.

#### Usage

breadwheat

## Format

A data frame with 493 records and 19 variables:

variety\_a The name of variety A in the comparison. variety\_b The name of variety B in the comparison. variety\_c The name of variety C in the comparison. district The administrative region where the experiment was stablished. village The village within the administrative region where the experiment was stablished. participant\_name The participant name (ommited for protection and privacy). age The participant age. gender The participant gender  $M = Male$ ;  $F = Female$ . planting\_date The date which the experiment started. lon The longitude in which the experiment was stablished. lat The latitude in which the experiment was stablished. germination\_best The variety ranked as best for germination ("A", "B" or "C"). germination\_worst The variety ranked as worst for germination ("A", "B" or "C"). grainquality\_best The variety ranked as best for grain quality ("A", "B" or "C"). grainquality\_worst The variety ranked as worst for grain quality ("A", "B" or "C"). yield\_best The variety ranked as best for yield ("A", "B" or "C"). yield\_worst The variety ranked as worst for yield ("A", "B" or "C"). overall\_best The variety ranked as best for overall perfomance ("A", "B" or "C"). overall\_worst The variety ranked as worst for overall perfomance ("A", "B" or "C").

#### Source

The data were provided by Bioversity International [https://www.bioversityinternational.](https://www.bioversityinternational.org/) [org/](https://www.bioversityinternational.org/), a CGIAR Research Centre, through the ClimMob platform <https://climmob.net>.

<span id="page-4-1"></span><span id="page-4-0"></span>

## **Description**

Method of forward variable selection based on deviance for Bradley-Terry models using pairwise ranking data. The selection procedure consists of two steps, first, permuting the variables from the original predictors with n.iteractions, then performing a forward selection to retain the predictors with highest contribution to the model, see details.

#### Usage

```
btpermute(
  contests = NULL,
  predictors = NULL,
  n.iterations = 15,
  seed = NULL,
  ...
)
```
#### Arguments

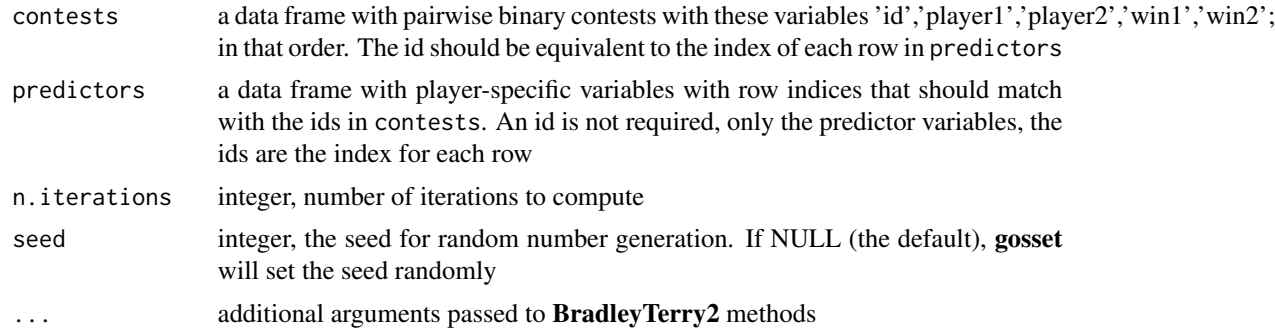

#### Details

The selection procedure consists of two steps. In the first step, btpermute adds to the set of original (candidate) predictors variables an additional set of 'fake', permuted variables. This set of permuted predictors is created by assigning to each ranking the variables from another, randomly selected ranking. The permuted variables are not expected to have any predictive power for pairwise rankings. In the second step, btpermute adds predictors to the Bradley-Terry model in a forward selection procedure. Each predictors (real and permuted) is added to the null model individually, and btpermute retains which variable reduces model deviance most strongly. The two-step process is replicated n times with argument n.iterations. At each iteration, a new random permutation is generated and all variables are tested. Replicability can be controlled using argument seed. Across the n n.iterations, the function identifies the predictor that appeared most often as the most deviance-reducing one. When this is a real variable, it is constantly added to the model and the forward selection procedure moves on – again creating new permutations, adding <span id="page-5-0"></span>real and fake variables individually, and examining model deviance. Variable selection stops when a permuted variable is found to be most frequently the most deviance-reducing predictors across n.iterations. In turn, variable selection continuous as long as any real variable has stronger explanatory power for pairwise rankings than the random variables.

## Value

an object of class gosset\_btpermute with the final BTm() model, selected variables, seeds (random numbers) used for permutations and deviances

## Author(s)

Jonathan Steinke and Kauê de Sousa

## References

Lysen, S. (2009) Permuted inclusion criterion: A variable selection technique. University of Pennsylvania <https://repository.upenn.edu/edissertations/28/>

## See Also

[rank\\_binomial](#page-18-1), [BTm](#page-0-0)

Other model selection functions: [crossvalidation\(](#page-6-1))

## Examples

```
require("BradleyTerry2")
data("kenyachoice", package = "gosset")
mod <- btpermute(contests = kenyachoice$contests,
                 predictors = kenyachoice$predictors,
                 n.iterations = 10,
                 seed = 1
```
mod

compare *Compare agreement between two methods*

#### Description

Measures the agreement between two methods

## <span id="page-6-0"></span>crossvalidation 7

## Usage

```
compare(x, y, ...)## Default S3 method:
compare(x, y, labels = NULL, ...)## S3 method for class 'PlackettLuce'
compare(x, y, ...)
```
## Arguments

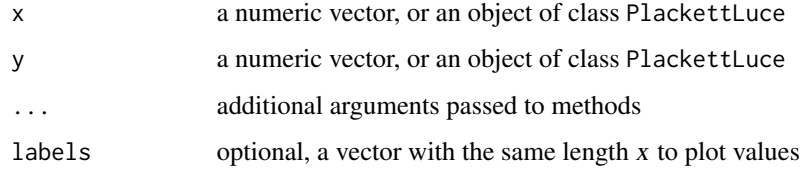

## Value

a ggplot with the agreement

#### References

Bland, M. J., and Altman, D. G. (1986). Lancet (8476):307-10.

## Examples

```
set.seed(1)
x \le runif(10, -1, 2)
set.seed(2)
y <- runif(10, -1, 2)
compare(x, y)
```
<span id="page-6-1"></span>crossvalidation *Cross-validation*

## Description

Methods for measuring the performance of a predictive model on sets of test data in Bradley-Terry model from psychotree, Generalized Linear and Generalized Nonlinear models from gnm, and Plackett-Luce model from PlackettLuce

## Usage

```
crossvalidation(formula, data, k = 10, folds = NULL, seed = NULL, ...)
## S3 method for class 'bttree'
AIC(object, newdata = NULL, ...)## S3 method for class 'bttree'
deviance(object, newdata = NULL, ...)
## S3 method for class 'pltree'
deviance(object, newdata = NULL, ...)
## S3 method for class 'gnm'
AIC(object, newdata = NULL, ...)
## S3 method for class 'gnm'
deviance(object, newdata = NULL, ...)
```
## Arguments

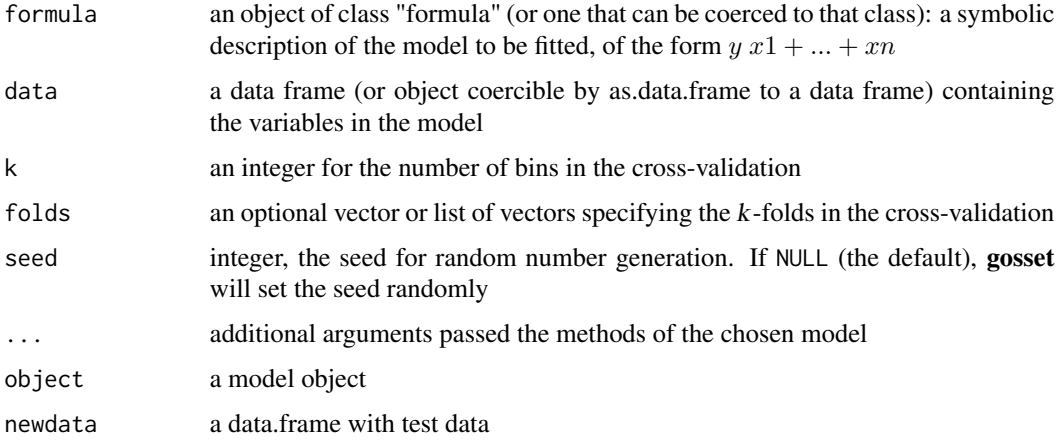

## Value

an object of class gosset\_cv with the cross-validation goodness-of-fit estimates, which are:

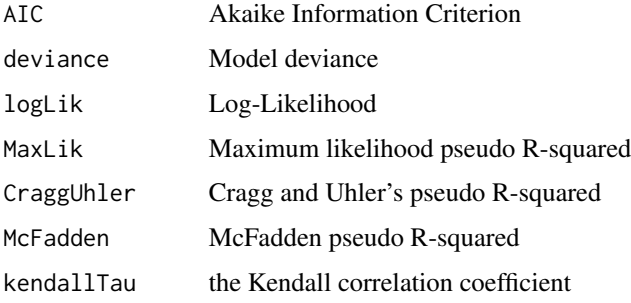

#### <span id="page-8-0"></span>crossvalidation 9

#### Author(s)

Kauê de Sousa, Jacob van Etten and David Brown

#### References

Elder J. F. (2003). Journal of Computational and Graphical Statistics, 12(4), 853–864. doi: [10.1198/](https://doi.org/10.1198/1061860032733) [1061860032733](https://doi.org/10.1198/1061860032733)

James G., et al. (2013). doi: [10.1007/9781461471387](https://doi.org/10.1007/978-1-4614-7138-7)

Whitlock M. C. (2005). Journal of Evolutionary Biology, 18(5), 1368–1373. doi: [10.1111/j.1420-](https://doi.org/10.1111/j.1420-9101.2005.00917.x) [9101.2005.00917.x](https://doi.org/10.1111/j.1420-9101.2005.00917.x)

#### See Also

## [bttree](#page-0-0), [gnm](#page-0-0), [pltree](#page-0-0)

Other model selection functions: [btpermute\(](#page-4-1))

```
# Generalized Linear Models
if (require("gnm")) {
data("airquality")
cv <- crossvalidation(Temp ~ Wind + Solar.R,
                      data = airquality,
                       k = 3,
                       seed = 999,
                       family = poisson())
}
# Plackett-Luce Model
if(require("PlackettLuce")) {
# beans data from PlackettLuce
data("beans", package = "PlackettLuce")
G \leftarrow \text{rank\_tricot}(data = beans,items = c(1:3),
                 input = c(4:5),
                 additional.random = beans[c(6:8)],group = TRUE)
beans <- cbind(G, beans)
# take seasons as bins
k <- length(unique(beans$season))
folds <- as.integer(as.factor(beans$season))
cv \le crossvalidation(G \sim maxTN,
                      data = beans,
                       k = k,
                       folds = folds,
```
<span id="page-9-0"></span>}

minsize = 100)

gosset *Tools for Data Analysis in Experimental Agriculture*

## Description

Toolkit for a workflow to analyse experimental agriculture data, from data synthesis to model selection and visualisation. The package is named after W.S. Gosset aka 'Student', a pioneer of modern statistics in small sample experimental design and analysis.

#### Author(s)

Kauê de Sousa and Jacob van Etten and David Brown and Jonathan Steinke

## See Also

#### Useful links:

- Development repository: <https://github.com/AgrDataSci/gosset>
- Static documentation: <https://AgrDataSci.github.io/gosset/>
- Report bugs: <https://github.com/AgrDataSci/gosset/issues>

<span id="page-9-1"></span>kendallTau *Kendall rank correlation coefficient*

#### Description

Compute Kendall rank correlation coefficient between two objects. Kendall is a coefficient used in statistics to measure the ordinal association between two measured quantities. A tau test is a nonparametric hypothesis test for statistical dependence based on the tau coefficient. The 'kendallTau' function applies the "kendall" method from 'stats::cor' with some previous treatment in the data, such as converting floating numbers into ranks (from the higher being the first and negative being the last) and the possibility to remove zeros from incomplete ranks

#### <span id="page-10-0"></span>kendallTau 11

## Usage

```
kendallTau(x, y, null.rm = TRUE, ...)## Default S3 method:
kendallTau(x, y, null.rm = TRUE, ...)## S3 method for class 'matrix'
kendallTau(x, y, ...)
## S3 method for class 'rankings'
kendallTau(x, y, ...)## S3 method for class 'grouped_rankings'
kendallTau(x, y, ...)
## S3 method for class 'paircomp'
kendallTau(x, y, ...)
```
## Arguments

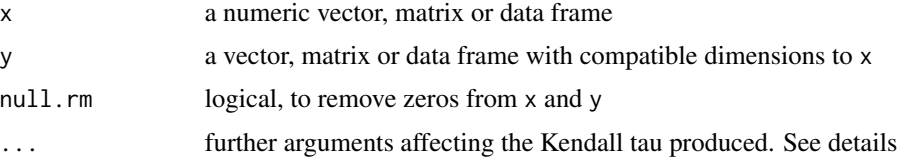

## Value

The Kendall correlation coefficient and the Effective N, which is the equivalent N needed if all items were compared to all items. Can be used for significance testing.

## Author(s)

Kauê de Sousa and Jacob van Etten

## References

Kendall M. G. (1938). Biometrika, 30(1–2), 81–93. doi: [10.1093/biomet/30.12.81](https://doi.org/10.1093/biomet/30.1-2.81)

## See Also

## [cor](#page-0-0)

Other goodness-of-fit functions: [kendallW\(](#page-11-1)), [pseudoR2\(](#page-15-1))

```
library("PlackettLuce")
```

```
R <- matrix(c(1, 2, 4, 3,
```

```
1, 4, 2, 3,
              1, 2, 4, 3,
              1, 2, 4, 3,
              1, 3, 4, 2,
              1, 4, 3, 2), nrow = 6, byrow = TRUE)
colnames(R) <- LETTERS[1:4]
G <- group(as.rankings(R), 1:6)
mod \leq pltree(G \sim 1, data = G)
preds <- predict(mod)
k <- kendallTau(R, preds)
# also applies to a single observation in the matrix
k <- kendallTau(R[1,], preds[1,])
```
#### <span id="page-11-1"></span>kendallW *Kendall's W (coefficient of concordance)*

## Description

Compute Kendall's W, also known as coefficient of concordance among observed rankings and those predicted by the Plackett-Luce model.

## Usage

```
kendallW(x, ...)
## Default S3 method:
kendallW(x, y, ...)
```
## S3 method for class 'pltree'  $kendallW(x, newdata = NULL, ...)$ 

#### Arguments

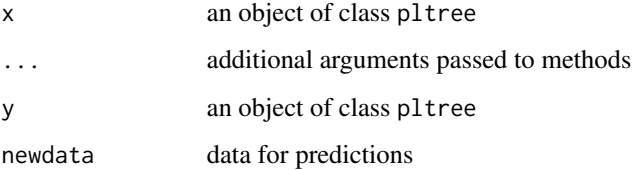

## <span id="page-12-0"></span>kenyachoice 13

## Details

It is as wrapper of the function DescTools::KendallW, adapted to compute the Kendall's W on the observed and predicted rankings.

Kendall's W values range between 0 (no agreement) to 1 (full agreement)

#### Value

Kendall's W (coefficient of concordance)

#### Author(s)

David Brown, Kauê de Sousa and Jacob van Etten

## See Also

Other goodness-of-fit functions: [kendallTau\(](#page-9-1)), [pseudoR2\(](#page-15-1))

#### Examples

```
library("PlackettLuce")
G <- rank_tricot(data = beans,
                 items = c(1:3),
                 input = c(4:5),
                 additional.rank = beans[c(6:8)],
                 group = TRUE)
beans <- cbind(G, beans)
beans_plt <- pltree(G \sim maxTN,
                    data = beans)
```
kendallW(beans\_plt)

kenyachoice *Kenyan farmers' preferences for agricultural and livelihood practices*

## Description

Data from a preference experiment in Makueni County, Kenya. Twenty-six smallholder farmers ordered 9 different livelihood improvement practices by their personal preference. Full rankings were broken down into multiple pairwise rankings (kenyachoice[["contests"]]). To each respondent, a set of nine socio-economic variables is available (kenyachoice[["predictors"]]).

#### Usage

kenyachoice

#### <span id="page-13-0"></span>Format

A list with two dataframes. kenyachoice[["contests"]] contains the pairwise rankings from farmers choices. kenyachoice[["predictors"]] contains the socioeconomic data for each farmer. Codes for contests are described:

- B Opening a business
- D Dry planting
- G Collective crop marketing
- J Finding off-farm job
- M Machine tillage
- O Renting out traction animals
- R Mulching
- T Terracing
- Z Zai pits

#### Source

Steinke, J., et. al. (2019). Computers and Electronics in Agriculture, 162, 991–1000. doi: [10.1016/](https://doi.org/10.1016/j.compag.2019.05.026) [j.compag.2019.05.026](https://doi.org/10.1016/j.compag.2019.05.026)

nicabean *Common bean on-farm trial in Nicaragua*

#### Description

Data from decentralized on-farm trials of common bean (*Phaseolus vulgaris* L.) varieties in Nicaragua over five seasons between 2015 and 2016. Following the tricot approach, farmers were asked to test three varieties of common bean randomly assigned as incomplete blocks of three varieties (out of 10 varieties) and assess which of those three had the best and worst performance in nine traits (Vigor, Architecture, Resistance to Pests, Resistance to Diseases, Tolerance to Drought, Yield, Marketability, Taste, and Overall Appreciation).

#### Usage

nicabean

#### Format

A list with two data frames, nicabean[["trial"]] contains the trial data:

id the plot id

item the variety name

trait the trait for the given variety and plot id

rank the rank for the given variety and trait, with 1 being higher and 3 the lowest

## <span id="page-14-0"></span>node\_labels 15

nicabean[["bean\_covar"]] contains the covariates associated with the data:

id the plot id adm0 the country name where trials were set longitude the longitude of the trial plot latitude the latitude of the trial plot trial the trial name as registered on ClimMob variety\_a the variety assigned as label A in the incomplete block variety\_b the variety assigned as label B in the incomplete block variety\_c the variety assigned as label C in the incomplete block planting\_date the planting date gender the farmer gender age the farmer age

#### Source

van Etten, J., et. al. (2016). Experimental Agriculture, 55, 275-296. doi: [10.1017/S0014479716000739](https://doi.org/10.1017/S0014479716000739) van Etten, J., et. al. (2019). PNAS 116(10) 4194-4199 doi: [10.1073/pnas.1813720116](https://doi.org/10.1073/pnas.1813720116)

node\_labels *Get node labels and rules used in a party tree*

## Description

Returns the covariates used to split a recursive partitioning tree and the rules that were applied to build the tree

#### Usage

```
node_labels(x)
node_rules(x)
top\_items(x, top = 5)## S3 method for class 'pltree'
plot(x, log = TRUE, ref = NULL, c i. level = 0.95, ...)
```
#### Arguments

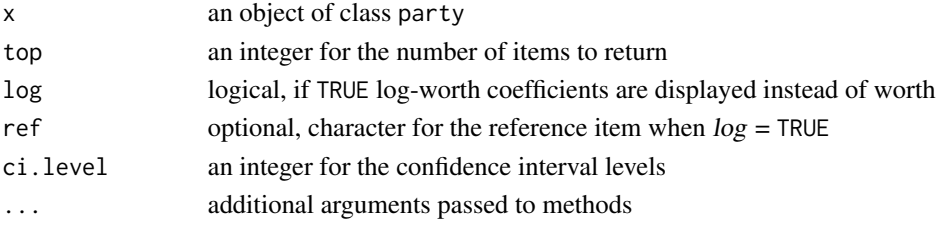

## <span id="page-15-0"></span>Value

a vector with the node labels, a data.frame with node rules, a ggplot

#### Author(s)

Kauê de Sousa

## Examples

```
library("PlackettLuce")
data("beans", package = "PlackettLuce")
G <- rank_tricot(data = beans,
                 items = c(1:3),
                 input = c(4:5),
                 group = TRUE,
                 additional.random = beans[c(6:8)])pld <- cbind(G, beans[,c("maxTN", "season", "lon")])
tree \le pltree(G \sim maxTN + season + lon, data = pld)
node_labels(tree)
node_rules(tree)
top_items(tree)
plot(tree)
plot(tree, log = TRUE)
```
<span id="page-15-1"></span>pseudoR2 *Pseudo R-squared*

#### Description

Regression coefficient to evaluate goodness-of-fit in a given model when ordinary least squares (OLS) are not available. The algorithm computes estimates from the maximum likelihood through an iterative process. These estimates are called 'pseudo R-squared' because they look like 'Rsquared' in the sense that they are on a similar scale (from  $0$  to  $1$ ), with higher values indicating better model fit.

## Usage

pseudoR2(object, ...) ## Default S3 method:

#### <span id="page-16-0"></span> $pseudoR2$  and  $17$

```
pseudoR2(object, ...)
## S3 method for class 'pltree'
pseudoR2(object, newdata = NULL, ...)
## S3 method for class 'bttree'
pseudoR2(object, ...)
```
## Arguments

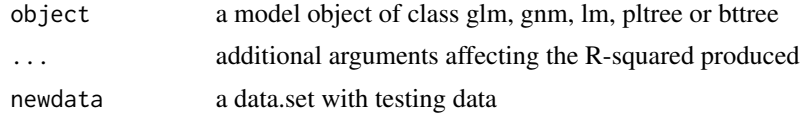

## Value

A data frame containing the pseudo R-squared coefficients:

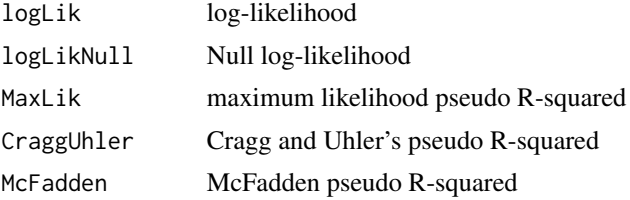

#### Author(s)

Kauê de Sousa and Jacob van Etten

#### References

Agresti A. (2002). Categorical Data Analysis. John Wiley & Sons, Inc., Hoboken, NJ, USA. doi:10.1002/0471249688

Hunter D. R. (2004). The Annals of Statistics, 32(1), 384–406. http://www.jstor.org/stable/3448514

Cragg, J. G., & Uhler, R. S. (1970). The Canadian Journal of Economics 3(3), 386-406. doi:10.2307/133656 McFadden, D. (1973). Conditional logit analysis of qualitative choice behavior.

#### See Also

Other goodness-of-fit functions: [kendallTau\(](#page-9-1)), [kendallW\(](#page-11-1))

```
data("airquality")
mod <- glm(Temp ~ Wind + Solar.R,
           data = airquality,
           family = poisson())
```
<span id="page-17-0"></span>pseudoR2(mod)

## pseudo\_rank *Add pseudo-rank to missing values*

## Description

Add pseudo-rank to missing values

#### Usage

```
pseudo_rank(object, ...)
```
## Arguments

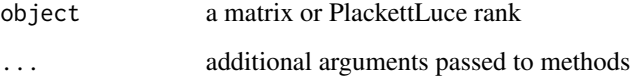

#### Value

a matrix or PlackettLuce rank

```
library("PlackettLuce")
R <- matrix(c(1, 2, 0, 0,
              4, 1, 0, 3,
              2, 1, 0, 3,
              1, 2, 0, 0,
              2, 1, 0, 0,
              1, 0, 0, 2), nrow = 6, byrow = TRUE)
colnames(R) <- c("apple", "banana", "orange", "pear")
# summary(PlackettLuce(R))
R <- pseudo_rank(R)
summary(PlackettLuce(R))
```
<span id="page-18-1"></span><span id="page-18-0"></span>

## Description

Binary comparisons from a ranking object. Ties are not taken into account, then they are added as NA's.

## Usage

rank\_binomial(object, drop.null = FALSE, disaggregate = FALSE)

## Arguments

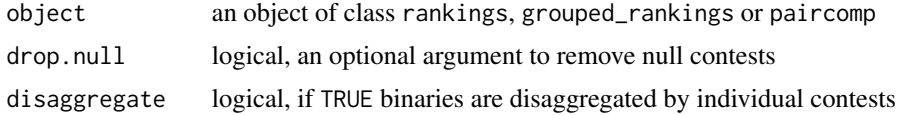

#### Value

A data.frame with binary rank of pairwise contests:

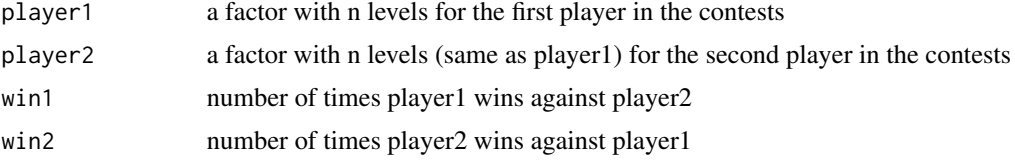

## Author(s)

Kauê de Sousa

## References

Turner H. & Firth D. (2012). Journal of Statistical Software, 48(9), 1–21. doi: [10.18637/jss.v048.i09](https://doi.org/10.18637/jss.v048.i09)

## See Also

Other rank functions: [rank\\_numeric\(](#page-19-1)), [rank\\_paircomp\(](#page-20-1)), [rank\\_tricot\(](#page-22-1))

```
library("PlackettLuce")
```

```
R <- matrix(c(1, 2, 0, 0,
             4, 1, 2, 3,
             2, 4, 3, 1,
             1, 2, 3, 0,
```
<span id="page-19-0"></span>20 rank\_numeric

```
2, 1, 1, 0,
              1, 0, 3, 2), nrow = 6, byrow = TRUE)
colnames(R) <- c("apple", "banana", "orange", "pear")
R <- as.rankings(R)
rank_binomial(R)
rank_binomial(R, disaggregate = TRUE)
```
<span id="page-19-1"></span>rank\_numeric *Plackett-Luce rankings from numeric values*

## Description

Group and coerce numeric values into Plackett-Luce rankings.

#### Usage

```
rank_numeric(
  data,
  items,
  input,
  id = NULL,group = FALSE,
 ascending = FALSE,
  ...
)
```
## Arguments

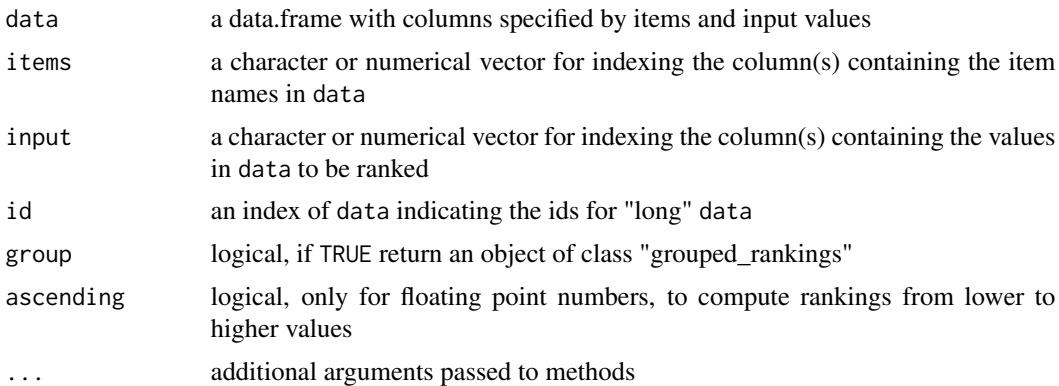

## Value

a PlackettLuce "rankings" object, which is a matrix of dense rankings

## <span id="page-20-0"></span>rank\_paircomp 21

## Author(s)

Kauê de Sousa

## See Also

#### [rankings](#page-0-0)

Other rank functions: [rank\\_binomial\(](#page-18-1)), [rank\\_paircomp\(](#page-20-1)), [rank\\_tricot\(](#page-22-1))

## Examples

```
# A matrix with 10 rankings of 5 items (A, B, C, D, E)
# with numeric values as "rank"
set.seed(123)
df \le cbind(id = rep(1:10, each = 5),
            items = rep(LEFTERS[1:5], times = 10),
            input = runif(50, 1, 3))# return an object of class 'rankings'
R <- rank_numeric(df,
                  items = 2,input = 3,
                  id = 1# rankings can be computed in ascending order
R <- rank_numeric(df,
                  items = 2,
                  input = 3,
                  id = 1,
                  ascending = TRUE)
# return an object of class 'grouped_rankings'
R <- rank_numeric(df,
                  items = 2,
                  input = 3,
                  id = 1,
                  group = TRUE)
```
<span id="page-20-1"></span>rank\_paircomp *Pairwise comparison rankings*

#### Description

Pairwise comparisons from a ranking object. Ties are not taken into account, then they are added as NA's.

#### Usage

rank\_paircomp(object)

#### <span id="page-21-0"></span>**Arguments**

object an object of class "rankings" or "grouped\_rankings" which is a matrix of dense rankings.

## Value

an object of class "paircomp" which is a matrix of pairwise comparisons

## Author(s)

Kauê de Sousa and Jacob van Etten

## References

```
Strobl C., Wickelmaier F. & Zeileis A. (2011). Journal of Educational and Behavioral Statistics,
36(2), 135–153. doi:10.3102/1076998609359791
```
## See Also

[rankings](#page-0-0), [paircomp](#page-0-0)

Other rank functions: [rank\\_binomial\(](#page-18-1)), [rank\\_numeric\(](#page-19-1)), [rank\\_tricot\(](#page-22-1))

## Examples

```
library("PlackettLuce")
R <- matrix(c(1, 2, 0, 0,
              4, 1, 2, 3,
              2, 4, 3, 1,
              1, 2, 3, 0,
              2, 1, 1, 0,
              1, 0, 3, 2), nrow = 6, byrow = TRUE)
colnames(R) <- c("apple", "banana", "orange", "pear")
R \leq -as.randomPC <- rank_paircomp(R)
#############################################
# using breadwheat data
data("breadwheat", package = "gosset")
# convert the tricot rankings from breadwheat data
# into a object of class 'rankings' from PlackettLuce
R <- rank_tricot(breadwheat,
                 items = c("variety_a","variety_b","variety_c"),
                 input = c("overall_best","overall_worst"))
```
PC <- rank\_paircomp(R)

#### <span id="page-22-1"></span><span id="page-22-0"></span>rank\_tricot *Build Plackett-Luce rankings from tricot dataset*

#### Description

Create an object of class "rankings" from tricot data. Tricot stands for "triadic comparison of technologies". Is a methodology to carry out large agronomic field experiments allowing the comparison between many alternative technologies, in many different environments. Each participant evaluates a set of three randomised technologies from a larger set. A comparison with a local item can be added as additional rankings with the argument additional.rank.

#### Usage

rank\_tricot(data, items, input, group = FALSE, additional.rank = NULL, ...)

#### Arguments

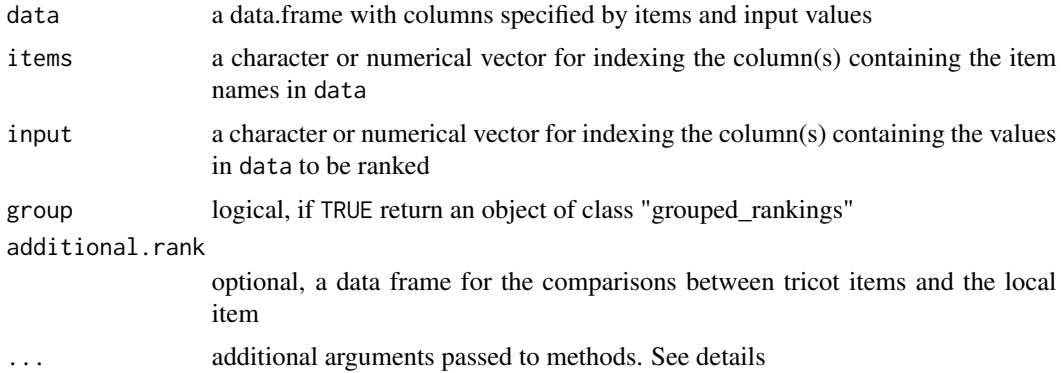

## Details

full.output: logical, to return a list with a "rankings", a "grouped\_rankings" and the ordered items

#### Value

a PlackettLuce "rankings" object, which is a matrix of dense rankings

#### Author(s)

Kauê de Sousa and Jacob van Etten, with ideas from Heather Turner

## References

van Etten J., et al. (2016). Experimental Agriculture, 55(S1), 275–296. doi: [10.1017/S0014479716000739](https://doi.org/10.1017/S0014479716000739)

## <span id="page-23-0"></span>See Also

[rankings](#page-0-0), [breadwheat](#page-2-1)

Other rank functions: [rank\\_binomial\(](#page-18-1)), [rank\\_numeric\(](#page-19-1)), [rank\\_paircomp\(](#page-20-1))

```
# using breadwheat data
data("breadwheat", package = "gosset")
# convert the tricot rankings from breadwheat data
# into a object of class 'rankings' from PlackettLuce
R <- rank_tricot(data = breadwheat,
                 items = c("variety_a","variety_b","variety_c"),
                 input = c("overall_best","overall_worst"))
############################################################
# beans data where each observer compares 3 varieties randomly distributed
# from a list of 11 and additionally compares these 3 varieties
# with their local variety
library("PlackettLuce")
data("beans", package = "PlackettLuce")
# first build rankings with only tricot items
# and return an object of class 'rankings'
R <- rank_tricot(data = beans,
                 items = c(1:3),
                 input = c(4:5)head(R)
############################################################
# pass the comparison with local item as an additional rankings, then
# each of the 3 varieties are compared separately with the local item
# and return an object of class grouped_rankings
G <- rank_tricot(data = beans,
                 items = c(1:3),
                 input = c(4:5),
                 group = TRUE,additional.random = beans[c(6:8)]head(G)
```
#### regret 25

#### Description

Regret is an important heuristic in the behavioural sciences. Minimizing worst regret (the loss under the worst possible outcome) is a criterion that takes a conservative approach to risk analysis in diversification strategies.

#### Usage

```
regret(object, ..., bootstrap = TRUE, normalize = TRUE)## Default S3 method:
regret(object, ..., values, items, group, bootstrap = TRUE, normalize = TRUE)
## S3 method for class 'pltree'
regret(object, bootstrap = TRUE, normalize = TRUE, ...)
## S3 method for class 'list'
regret(object, bootstrap = TRUE, normalize = TRUE, ...)
```
## Arguments

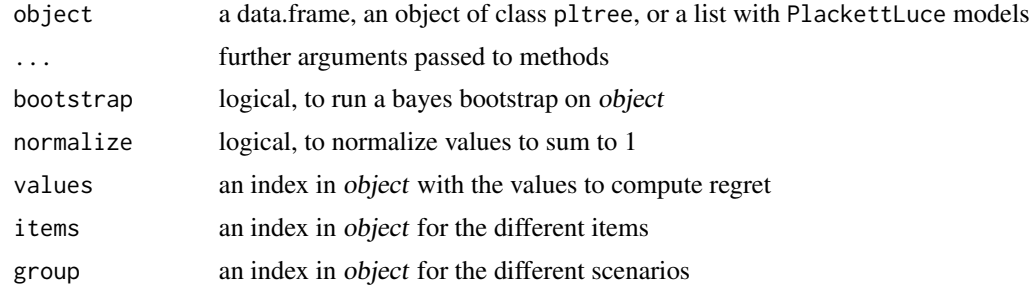

#### Value

A data frame with regret estimates

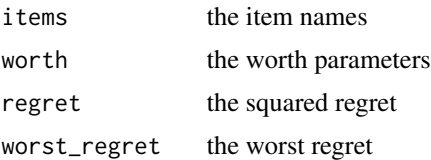

## Author(s)

Jacob van Etten and Kauê de Sousa

### References

Loomes G. & Sugden R. (1982). The Economic Journal, 92(368), 805. doi: [10.2307/2232669](https://doi.org/10.2307/2232669) Bleichrodt H. & Wakker P. P. (2015). The Economic Journal, 125(583), 493–532. doi: [10.1111/](https://doi.org/10.1111/ecoj.12200) [ecoj.12200](https://doi.org/10.1111/ecoj.12200)

## Examples

```
# Case 1 ####
library("PlackettLuce")
data("breadwheat", package = "gosset")
# convert the tricot rankings from breadwheat data
# into a object of class 'grouped_rankings'
G <- rank_tricot(breadwheat,
                 items = c("variety_a","variety_b","variety_c"),
                 input = c("overall_best","overall_worst"),
                 group = TRUE)
# combine grouped rankings with temperature indices
mydata <- cbind(G, breadwheat[c("lon","lat")])
# fit a pltree model using geographic data
mod <- pltree(G ~ ., data = mydata)
regret(mod)
# Case 2 ####
# list of PlackettLuce models
R <- matrix(c(1, 2, 3, 0,
              4, 1, 2, 3,
              2, 1, 3, 4,
              1, 2, 3, 0,
              2, 1, 3, 0,
              1, 0, 3, 2), nrow = 6, byrow = TRUE)
colnames(R) <- c("apple", "banana", "orange", "pear")
mod1 <- PlackettLuce(R)
R2 \leq - matrix(c(1, 2, 0, 3,
               2, 1, 0, 3,
               2, 1, 0, 3,
               1, 2, 0, 3,
               2, 1, 0, 3,
               1, 3, 4, 2), nrow = 6, byrow = TRUE)
colnames(R2) <- c("apple", "banana", "orange", "pear")
mod2 <- PlackettLuce(R2)
mod <- list(mod1, mod2)
regret(mod, n1 = 500)
```
reliability *Probability of outperforming a check*

<span id="page-25-0"></span>

#### reliability 27

## Description

Measures the precision of estimated values, and the potential response to selection on those estimated values compared to a check

#### Usage

```
reliability(x, ...)
## Default S3 method:
reliability(x, y = NULL, ...)
## S3 method for class 'PlackettLuce'
reliability(x, ref, ...)
## S3 method for class 'pltree'
reliability(x, ref, ...)
```
#### Arguments

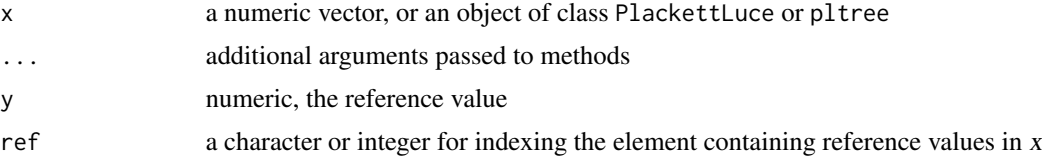

## Value

the reliability based on the worth parameters

## Author(s)

Kauê de Sousa, David Brown, Jacob van Etten

#### References

Eskridge and Mumm (1992). Theoret. Appl. Genetics 84, 494–500 doi: [10.1007/BF00229512.](https://doi.org/10.1007/BF00229512)

## Examples

# Case 1. vector example  $x \leq -c(9.5, 12, 12.3, 17)$  $y \le -11.2$ reliability(x, y) # Case 2. PlackettLuce model library("PlackettLuce")

```
R <- matrix(c(1, 2, 4, 3,
              4, 1, 2, 3,
              2, 3, 1, 4,
              4, 2, 3, 1,
              2, 1, 4, 3,
              1, 4, 3, 2), nrow = 6, byrow = TRUE)
colnames(R) <- c("apple", "banana", "orange", "pear")
mod <- PlackettLuce(R)
reliability(mod, ref = "orange")
# Case 3. PlackettLuce tree
data("beans", package = "PlackettLuce")
G <- rank_tricot(data = beans,
                 items = c(1:3),
                 input = c(4:5),
                 group = TRUE,
                 additional.random = beans[c(6:8)]pld <- cbind(G, beans[,c("maxTN", "season", "lon")])
tree \le pltree(G \sim maxTN + season + lon, data = pld)
reliability(tree, ref = "INTA Matagalpa")
```
rowbind *Combine R objects by rows*

#### Description

Combine R objects when number and names of columns do not match

#### Usage

```
rowbind(x, \ldots)## Default S3 method:
rowbind(x, y, \ldots)## S3 method for class 'list'
rowbind(x, \ldots)
```
## <span id="page-28-0"></span>worth\_map 29

## Arguments

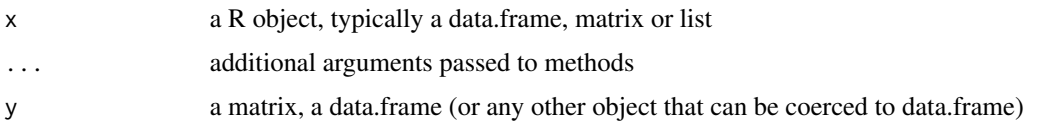

## Value

a data.frame with the combined data

## Examples

```
# two data frames
rowbind(airquality, mtcars)
# a list of data frames
l <- list(airquality, mtcars)
rowbind(l)
```
worth\_map *Plot worth parameters*

## Description

Produces plots to highlight worth coefficients of items in a party tree of a list of PlackettLuce models

## Usage

```
worth_map(object, ...)
## Default S3 method:
worth_map(object, ...)
## S3 method for class 'list'
worth_map(object, labels, ...)
worth_bar(object, ...)
```
## Arguments

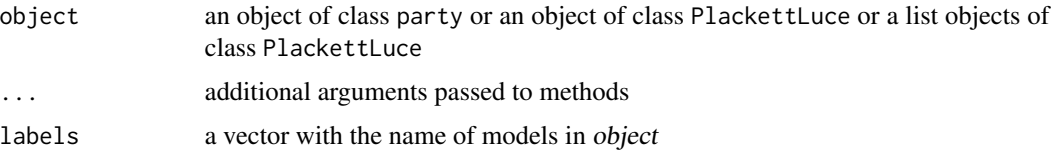

```
library("psychotree")
library("PlackettLuce")
data("Topmodel2007", package = "psychotree")
R <- as.grouped_rankings(Topmodel2007$preference)
tm\_tree \leq - pltree(R \sim ., data = Topmodel2007[, -1],
                  minsize = 5,
                  npseudo = 0)
worth_map(tm_tree)
##########################################
# Ranking of preference on four fruits
# based on traits taste, texture,
# price and storability
# taste
R1 <- matrix(c(1, 2, 3, 4,
               4, 1, 3, 2,
               4, 1, 2, 3,
               1, 2, 0, 3), nrow = 4, byrow = TRUE)
colnames(R1) <- c("apple", "banana", "orange", "pear")
mod1 <- PlackettLuce(R1)
# texture
R2 \leq - matrix(c(1, 4, 2, 3,
               1, 4, 3, 2,
               1, 4, 2, 3,
               1, 4, 2, 3), nrow = 4, byrow = TRUE)
colnames(R2) <- c("apple", "banana", "orange", "pear")
mod2 <- PlackettLuce(R2)
# price
R3 <- matrix(c(2, 4, 3, 1,
               4, 1, 2, 3,
               3, 4, 2, 1,
               4, 3, 1, 2), nrow = 4, byrow = TRUE)
colnames(R3) <- c("apple", "banana", "orange", "pear")
mod3 <- PlackettLuce(R3)
# storability
R4 <- matrix(c(1, 4, 3, 2,
               3, 4, 1, 2,
               1, 3, 2, 4,
               2, 3, 4, 1), nrow = 4, byrow = TRUE)
colnames(R4) <- c("apple", "banana", "orange", "pear")
mod4 <- PlackettLuce(R4)
# models in a list
mods <- list(mod1, mod2, mod3, mod4)
```
## worth\_map 31

# name for each model labels <- c("Taste", "Texture", "Price", "Storability") worth\_map(mods, labels) # plot only one model as bar worth\_bar(mod1)

# <span id="page-31-0"></span>Index

∗ dataset breadwheat, [3](#page-2-0) kenyachoice, [13](#page-12-0) nicabean, [14](#page-13-0) ∗ goodness-of-fit functions kendallTau, [10](#page-9-0) kendallW, [12](#page-11-0) pseudoR2, [16](#page-15-0) ∗ model selection functions btpermute, [5](#page-4-0) crossvalidation, [7](#page-6-0) ∗ rank functions rank\_binomial, [19](#page-18-0) rank\_numeric, [20](#page-19-0) rank\_paircomp, [21](#page-20-0) rank\_tricot, [23](#page-22-0) ∗ utility functions rowbind, [28](#page-27-0) AIC.bttree *(*crossvalidation*)*, [7](#page-6-0) AIC.gnm *(*crossvalidation*)*, [7](#page-6-0) akaike\_weights, [2](#page-1-0) breadwheat, [3,](#page-2-0) *[24](#page-23-0)* BTm, *[6](#page-5-0)* btpermute, [5,](#page-4-0) *[9](#page-8-0)* bttree, *[9](#page-8-0)* compare, [6](#page-5-0) cor, *[11](#page-10-0)* crossvalidation, *[6](#page-5-0)*, [7](#page-6-0) deviance.bttree *(*crossvalidation*)*, [7](#page-6-0) deviance.gnm *(*crossvalidation*)*, [7](#page-6-0) deviance.pltree *(*crossvalidation*)*, [7](#page-6-0) gnm, *[9](#page-8-0)* gosset, [10](#page-9-0) gosset-package *(*gosset*)*, [10](#page-9-0) kendallTau, [10,](#page-9-0) *[13](#page-12-0)*, *[17](#page-16-0)*

nicabean, [14](#page-13-0) node\_labels, [15](#page-14-0) node\_rules *(*node\_labels*)*, [15](#page-14-0) paircomp, *[22](#page-21-0)* plot.pltree *(*node\_labels*)*, [15](#page-14-0) pltree, *[9](#page-8-0)* pseudo\_rank, [18](#page-17-0) pseudoR2, *[11](#page-10-0)*, *[13](#page-12-0)*, [16](#page-15-0) rank\_binomial, *[6](#page-5-0)*, [19,](#page-18-0) *[21,](#page-20-0) [22](#page-21-0)*, *[24](#page-23-0)* rank\_numeric, *[19](#page-18-0)*, [20,](#page-19-0) *[22](#page-21-0)*, *[24](#page-23-0)* rank\_paircomp, *[19](#page-18-0)*, *[21](#page-20-0)*, [21,](#page-20-0) *[24](#page-23-0)* rank\_tricot, *[19](#page-18-0)*, *[21,](#page-20-0) [22](#page-21-0)*, [23](#page-22-0) rankings, *[21,](#page-20-0) [22](#page-21-0)*, *[24](#page-23-0)* regret, [24](#page-23-0) reliability, [26](#page-25-0) rowbind, [28](#page-27-0) top\_items *(*node\_labels*)*, [15](#page-14-0) worth\_bar *(*worth\_map*)*, [29](#page-28-0) worth\_map, [29](#page-28-0)

kendallW, *[11](#page-10-0)*, [12,](#page-11-0) *[17](#page-16-0)* kenyachoice, [13](#page-12-0)